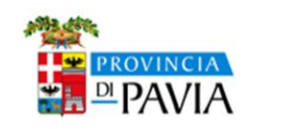

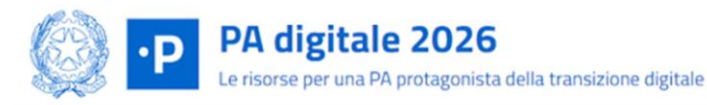

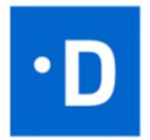

**DIPARTIMENTO** PERLA **TRASFORMAZIONE DIGITALE** 

**PA DIGITALE 2026 ROADSHOW LOMBARDIA 2024 PROVINCIA DI PAVIA** 

**Programma**

- **11.00 - Saluti istituzionali**
- **11.15 - Intervento del Dipartimento per la T.D. "Dove siamo e dove saremo"**
- **12.15 - L'esperienza Comuni della Provincia di Pavia: Bagnaria e Casorate Primo**
- **12.45 - Q&A**
- **13:00 - Chiusura lavori**

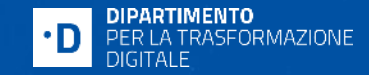

## **PNRR - PA digitale 2026 Roadshow Lombardia - Pavia, 10.04.2024**

## *Le Fasi di Asseverazione dei Progetti ed il Supporto del Dipartimento per la Trasformazione Digitale*

*La presentazione non sostituisce gli avvisi pubblicati su PA digitale 2026 Per accedere a informazioni aggiornate ed esaustive visitare <https://padigitale2026.gov.it> e iscriversi alla Newsletter dedicata.*

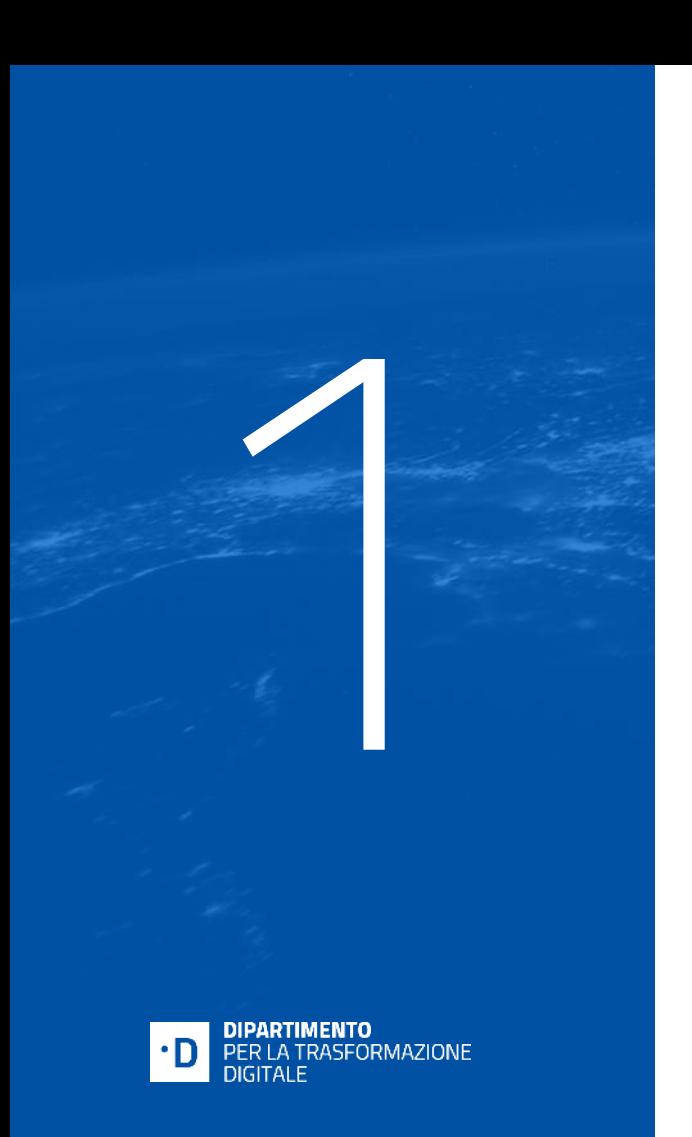

# **Italia Digitale 2026**

#### **PA DIGITALE 2026**

### **I nostri numeri**

## oltre **50.000**

Progetti avviati

## circa **€ 2 miliardi**

Allocati con Decreti di finanziamento

## **48%**

Dei progetti ha già contrattualizzato

## **19.000 PA<br>
<b>Oltre € 62 millioni** Registrate su PA digitale 2026

Liquidati per progetti completati e verificati

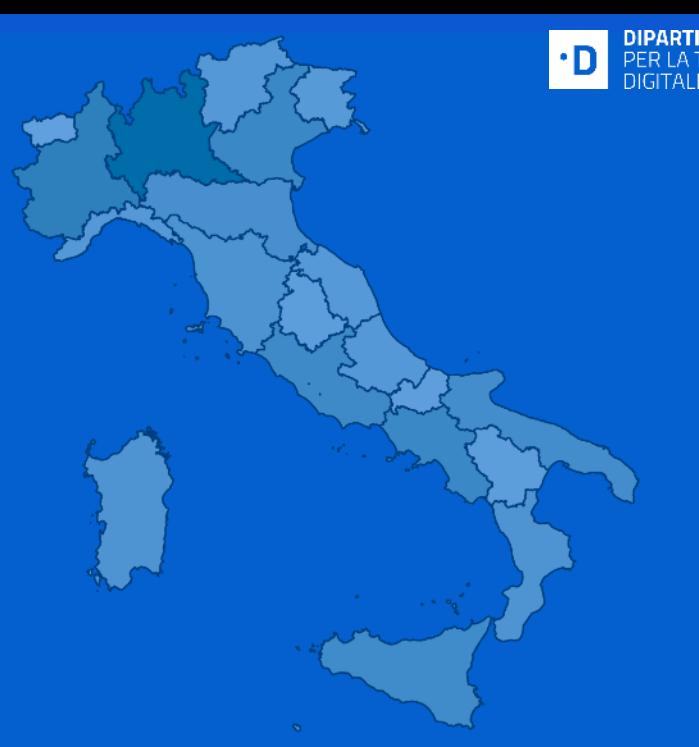

ORMAZIONE

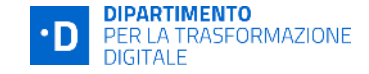

#### **I numeri sulla Lombardia**

## **1.499 (99%)** 7.915

Comuni che hanno partecipato ad almeno una candidatura (su 1.507)

**592**

Comuni che hanno già ottenuto la liquidazione di almeno una candidatura

**Comuni Candidature** 

 $\mathbf{C}$   $\blacksquare$ 

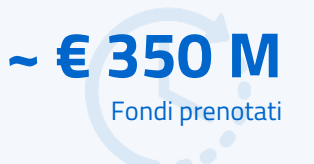

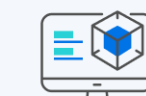

#### **Partecipazione Comuni Lombardia**

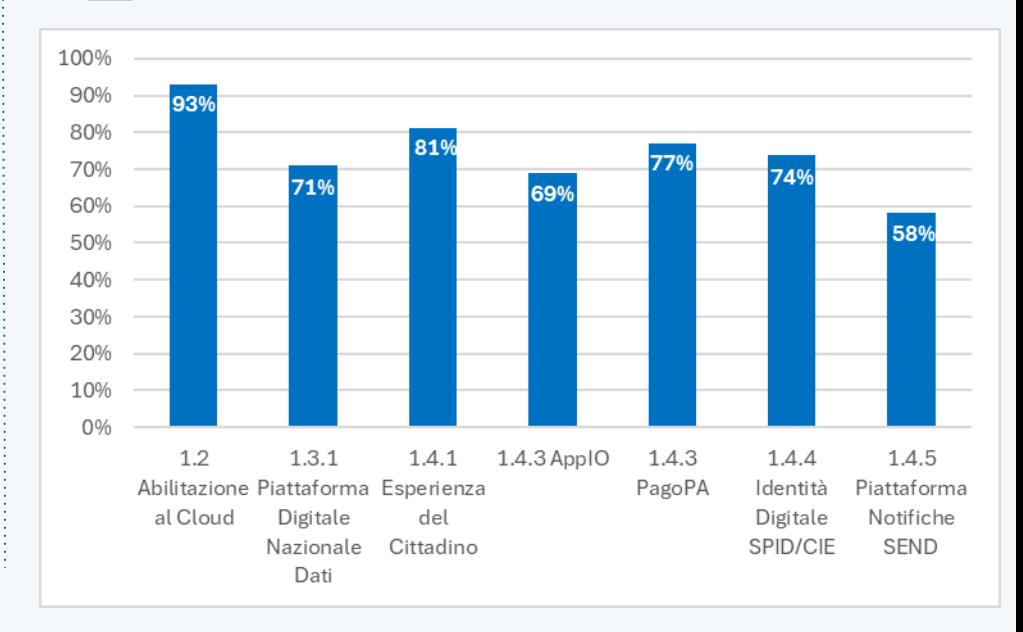

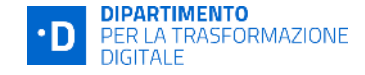

#### **I numeri sulla provincia di Pavia**

185 Comuni che hanno partecipato ad almeno una candidatura (su 186)

> **156** Comuni hanno richiesto almeno un'asseverazione tecnica

> > **142** Comuni che hanno

richiesto l'erogazione del finanziamento (controlli formali in corso o già avvenuti).

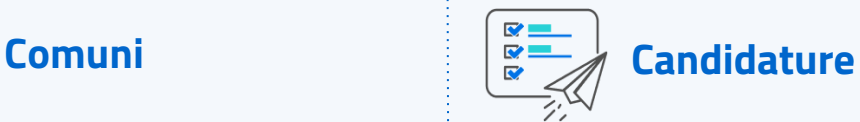

**976** Candidature inviate

#### **€ 33,2 M**

Fondi prenotati dai Comuni che hanno aderito agli Avvisi

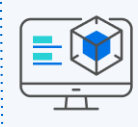

#### **Asseverazioni**

**504**

Richieste di asseverazioni tecniche inoltrate (per altrettanti progetti)

**353**

Esiti positivi restituiti per le richieste di asseverazioni tecniche inoltrate

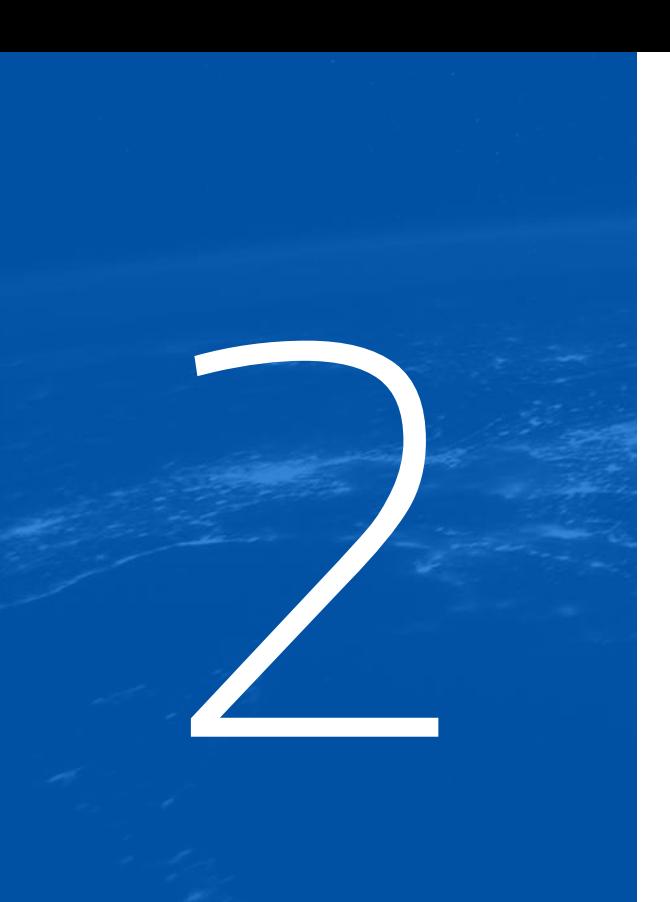

#### **DIPARTIMENTO** ASEORMAZIONE

# **Processo di Asseverazione**

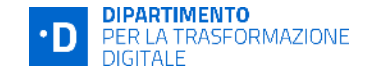

#### **Le fasi del processo di asseverazione**

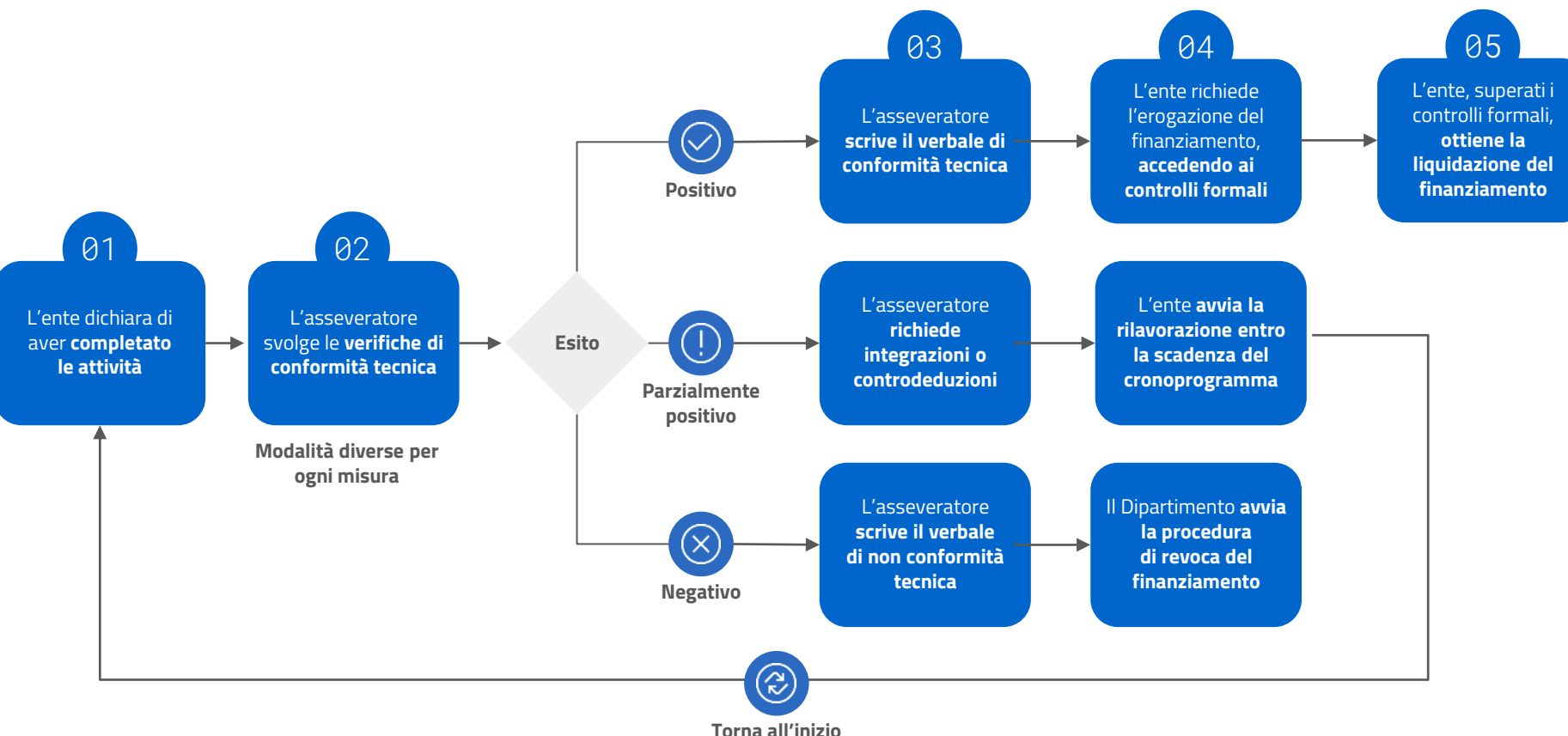

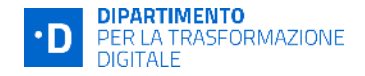

#### **1.2 Abilitazione al Cloud**

- ➔L'Ente contrassegna il completamento attività indicando alcune informazioni per ciascun servizio in base alla tipologia di migrazione scelta.
- ➔In caso di migrazione con modalità avanzata (aggiornamento SaaS), sarà richiesta all'Ente una attività sincrona di verifica sui sistemi.
- ➔Tutti i servizi migrati dovranno essere **attivi in produzione migrando i dati** o sarà necessario **specificare sia le motivazioni** che hanno bloccato la possibilità di utilizzare il sistema in produzione e/o la mancata migrazione di tutti i dati.

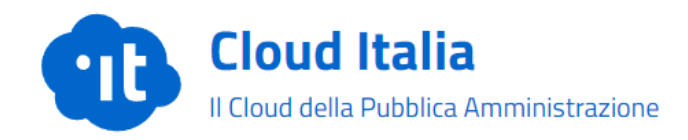

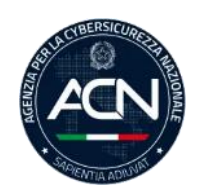

[Disponibile nuova sezione sito](https://www.acn.gov.it/portale/catalogo-delle-infrastrutture-digitali-e-dei-servizi-cloud) [ACN con catalogo cloud](https://www.acn.gov.it/portale/catalogo-delle-infrastrutture-digitali-e-dei-servizi-cloud) [qualificati](https://www.acn.gov.it/portale/catalogo-delle-infrastrutture-digitali-e-dei-servizi-cloud)

#### **1.4.4 SPID/CIE**

- → Il passaggio informativo tra AgID/IPZS a PA Digitale 2026 ha una **latenza di circa 15 giorni.**
- ➔A decorrere dal 31/12/23, è possibile aderire al nuovo protocollo **OpenID Connect** anche per il servizio «Entra con CIE» (resta valida l'alternativa dell'erogazione del piano formativo).

#### **1.4.1 Esperienza del Cittadino**

- ➔*Cittadino Informato*: valutazioni tecniche in merito alla **presenza di informazioni** obbligatorie e al **rispetto delle linee guida.**
- ➔Non è permesso inserire un **link al sito vecchio** (la buona pratica è di migrare i contenuti nel nuovo portale).
- ➔*Cittadino Attivo*: verifica dei criteri di conformità e del flusso dei servizi candidati, dall'autenticazione dell'utente al **completamento dell'istanza.**

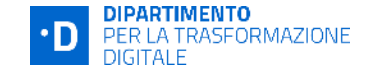

#### **1.4.3 PagoPA & AppIO**

- → Ogni servizio deve risultare regolarmente attivo nei registri di PagoPA S.p.A.
- ➔Ogni servizio deve risultare attivato in una **data congruente con il periodo di finanziabilità** (i.e. tra il 1 Aprile 2021 e la data di scadenza del cronoprogramma).
- ➔Il servizio deve essere stato **contrattualizzato PRIMA dell'attivazione** e successivamente al 1 febbraio 2020.

#### **Note specifiche per AppIO**

- → In presenza di servizi frammentati e/o duplicati senza azione di rimedio l'ente **riceve richiesta di chiarimento dall'asseveratore**.
- ➔Sempre possibile rinunciare alla candidatura e, ad Avviso aperto, inoltrarne una nuova, con servizi conformi al Catalogo.
- ➔L'Avviso Misura 1.4.3 "Adozione app IO" Comuni novembre 2023 è stato **prorogato al 12 aprile 2024**.

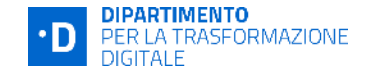

#### **1.3.1 Piattaforma Digitale Nazionale Dati**

- ➔Ogni servizio deve essere attivo nel Catalogo API PDND e in produzione.
- ➔Ogni servizio deve risultare attivato in una **data congruente con il periodo di finanziabilità.**

#### **1.4.5 Piattaforma Notifiche Digitali SEND**

- ➔Per ogni servizio la prima notifica con **esito positivo deve essere effettuata entro la scadenza del cronoprogramma**.
- ➔L'eventuale caricamento manuale è consentito solo per i Soggetti Attuatori che tramite autocertificazione dichiarano di aver avuto nel corso dell'anno precedente un volume di notifiche inferiori o pari a 120 e non utilizzano un sistema gestionale per lo specifico servizio.

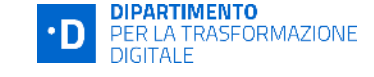

## **I controlli formali**

➔ Incongruenze o carenza di informazioni: **RICHIESTA INTEGRAZIONE**  da UdM.

➔ **RISPOSTA** in piattaforma alla richiesta.

**→** Rispetto delle **TEMPISTICHE.**

→ Possibili **CONTROLLI CAMPIONE.**

**FIRMA E DATA DEL DOCUMENTO CONTRATTUALE**: documenti contrattuali VALIDI e FIRMATI DIGITALMENTE **a decorrere dal 1° Febbraio 2020** ➔ Firma COERENTE con data di STIPULA contratto.

**COERENZA DATA DOCUMENTO / DATA ATTIVAZIONE SERVIZIO**: associare ai servizi UNO o PIU' CONTRATTI/DOCUMENTI **coerenti con la data di attivazione** degli stessi ➔ documentazione contrattuale ANTECEDENTE alla data di attivazione (data verificabile in ALLEGATO 5).

**COMPLETEZZA DEI DOCUMENTI CARICATI**: devono essere caricati **tutti i contratti/documenti contrattuali** relativi sia ai servizi da attivare che quelli attivati prima dell'Avviso di riferimento (servizi e contratti PRE-AVVISO).

**CONTRATTO SERVIZI PRE-AVVISO**: da inserire e citare **nel Certificato di Regolare Esecuzione**  oppure nella **Nota Integrativa** al Certificato di Regolare Esecuzione.

**CONTRATTO DEL CORSO DI FORMAZIONE** (**Avviso 1.4.4**): da inserire in caso di mancata integrazione con **Protocollo OIDC.** ALLEGATO 5 ➔ inserire anche Soggetto Realizzatore (SR) ed il Titolare effettivo di chi ha erogato il corso di formazione.

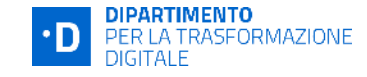

#### **Punti di attenzione e riferimenti**

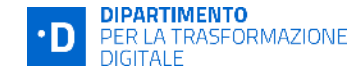

**CONSERVAZIONE DOCUMENTI** OBBLIGO di garantire sia **CONSERVAZIONE** che **ARCHIVIAZIONE** documentale Ulteriori indicazioni in Paragrafo 2.7 delle LINEE GUIDA **SOGGETTI** ATTUATORI **ALLEGATO A INDICAZIONI OPERATIVE** e **CRITICITA'** in fase di controllo formale **FORMAT**  documentali (CRE) ed **ELEMENTI MINIMI** *Atto di Ricognizione* **CONTROLLI A CAMPIONE** Obbligo per l'Ente di garantire la **piena funzionalità** dei servizi per almeno **5 ANNI ESTRAZIONE A CAMPIONE (PA DIGITALE)** > Comunicazione all'Ente liquidato (UdM) > Avvio controlli/integrazioni ed esito finale **AREA DOMANDE FREQUENTI ed HD** Su **PA DIGITALE**  disponibile una specifica area dedicata a criticità e quesiti ricorrenti Per casistiche specifiche e prive di riferimenti precedenti apertura richiesta **SUPPORTO HD**

### **Obblighi di pubblicità e trasparenza**

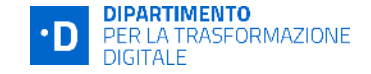

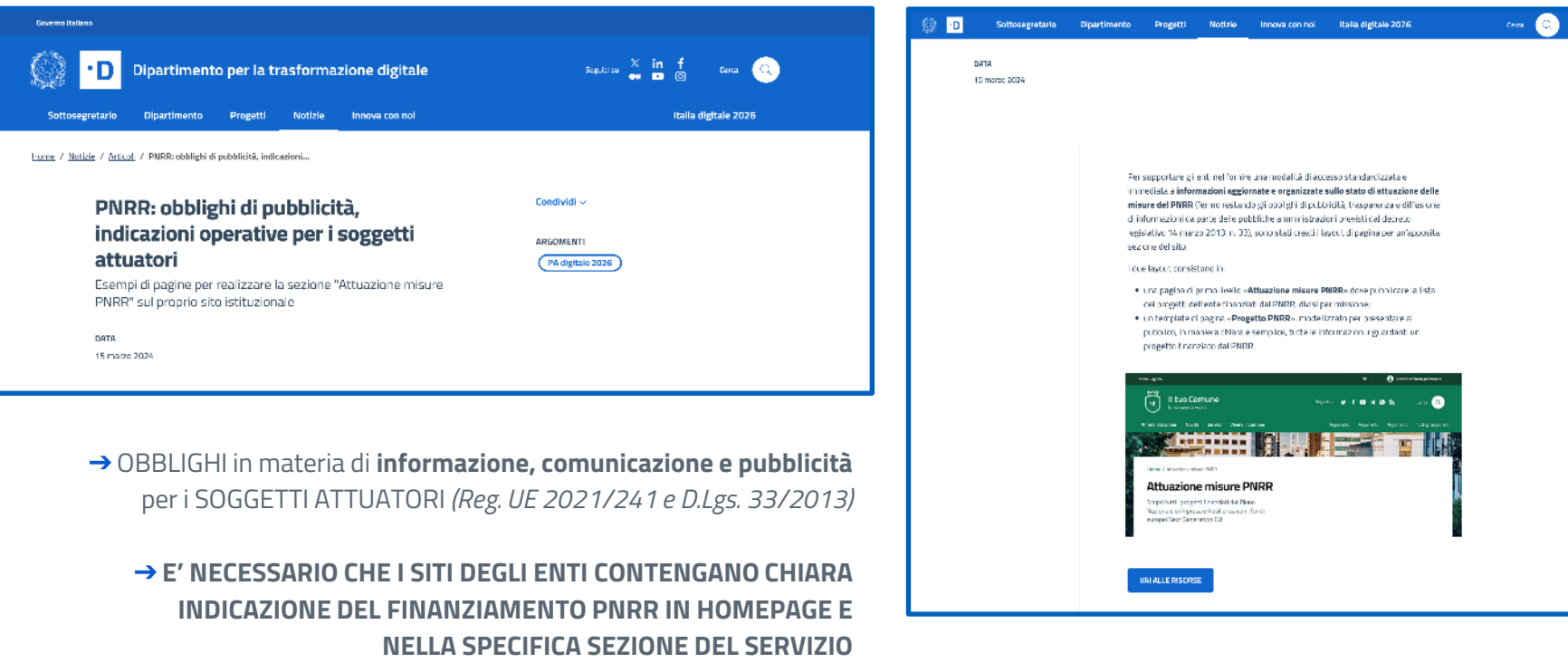

➔INNOVAZIONE.GOV.IT ➤ Notizie ➤ Articoli

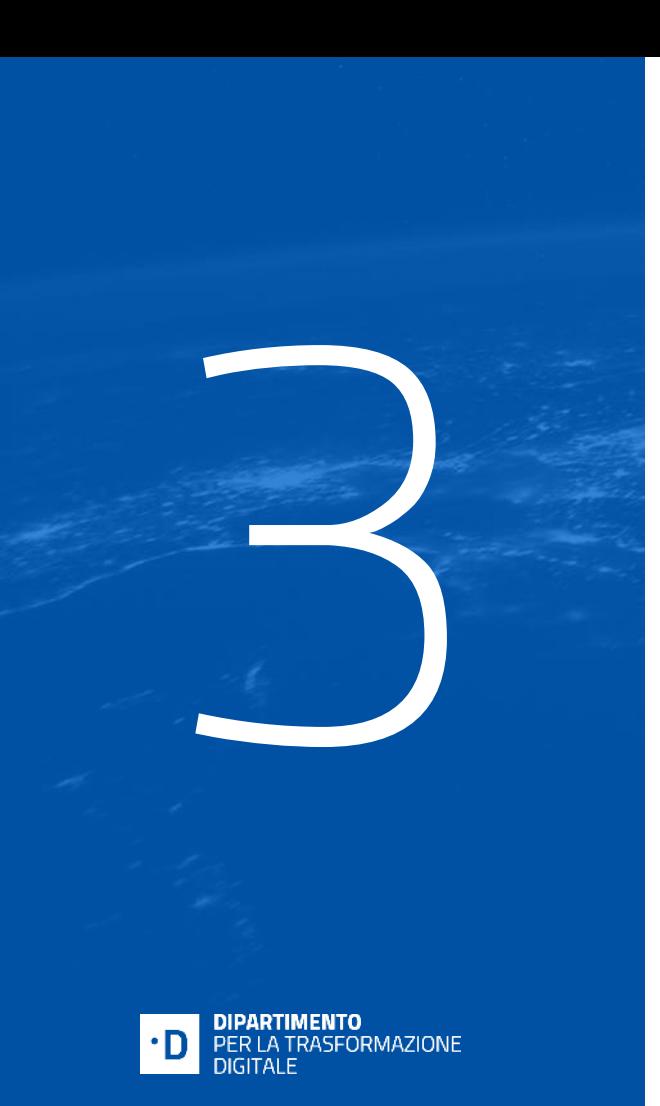

Un supporto svoluto del Dipartimento: **L'Assessment della trasformazione digitale dell'ente.**

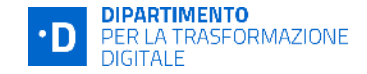

#### **Cos'è l'Assessment della trasformazione digitale?**

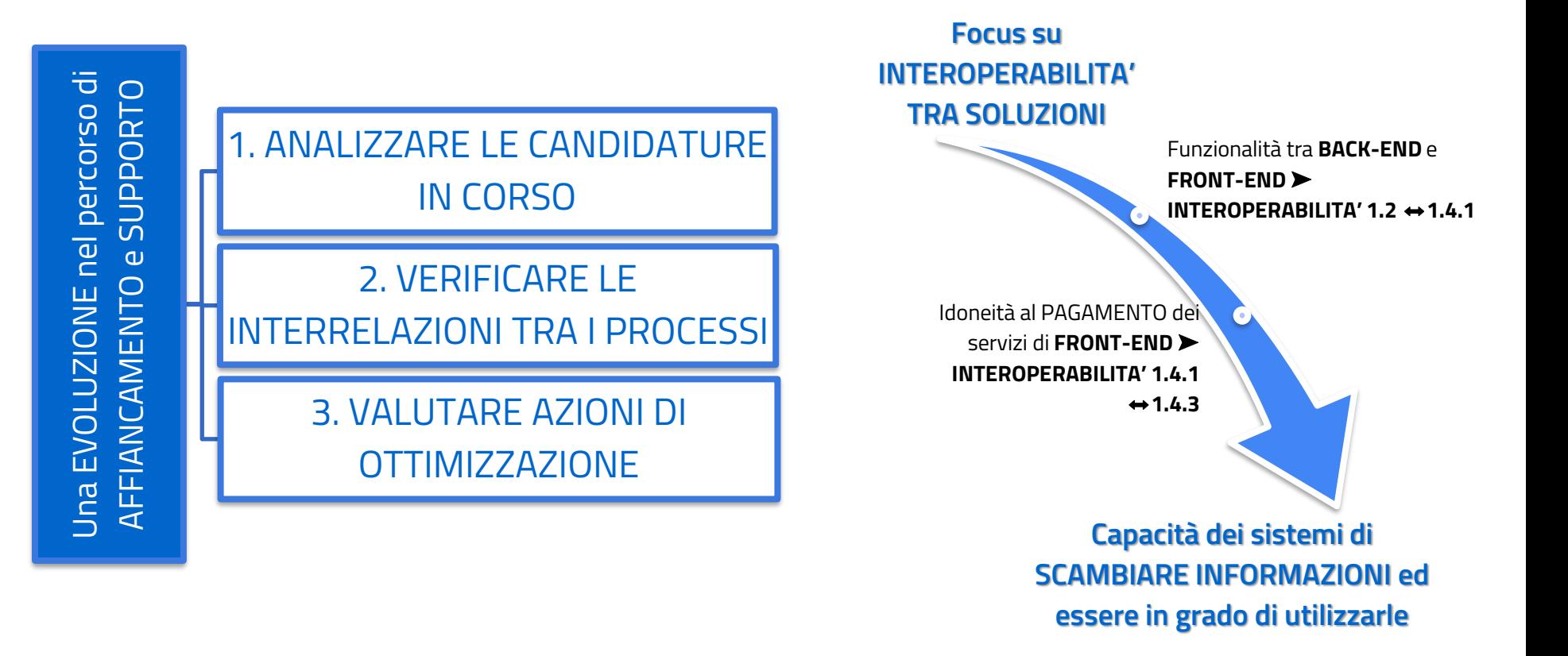

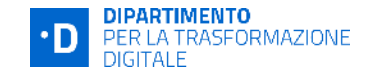

#### **Le misure di PA digitale 2026 e le interrelazioni**

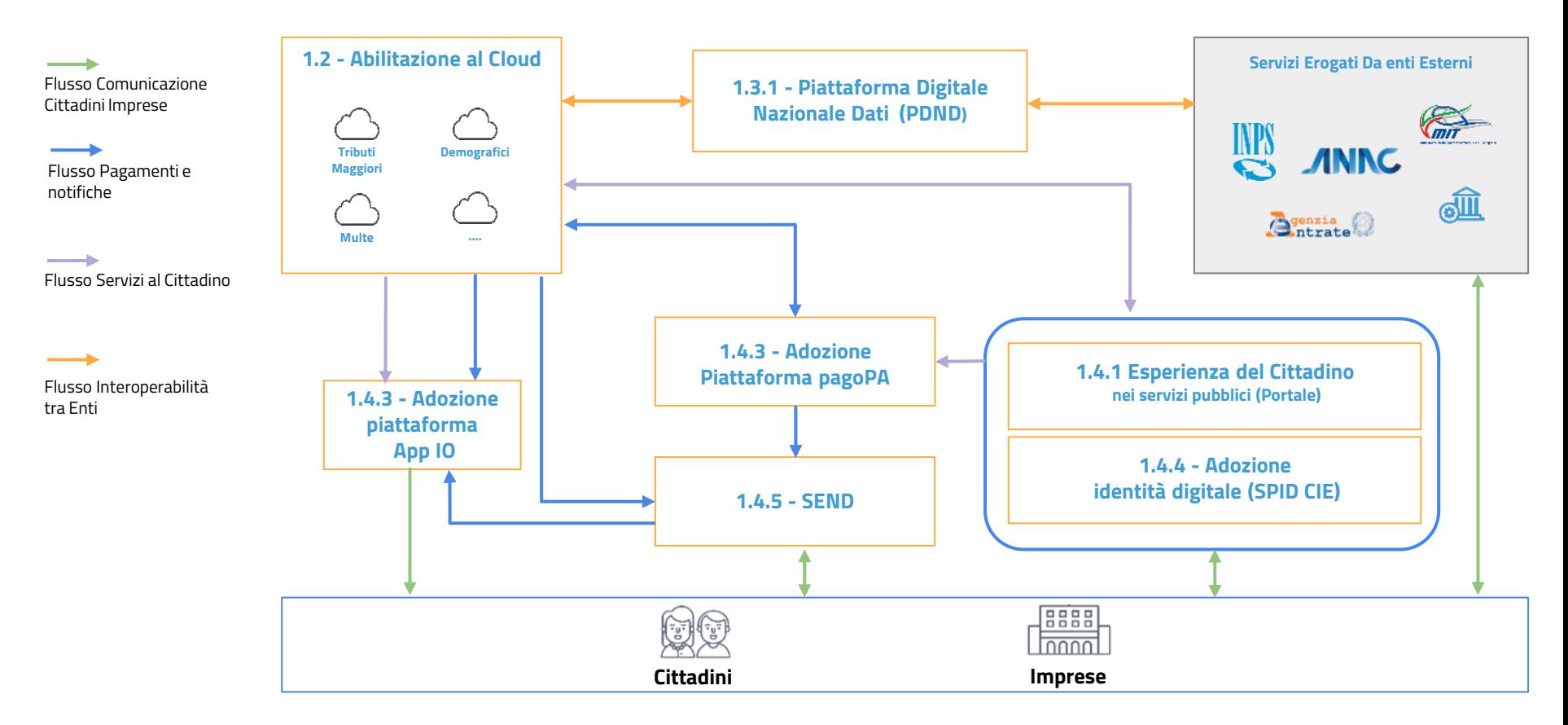

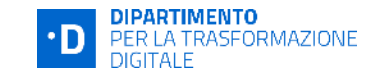

#### **Contenuti e modalità dell'Assessment**

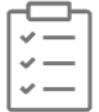

#### **Contenuti (alcuni esempi)**

#### **1.2 Abilitazione al Cloud**

- ➔ Tutti i **servizi «***core***»** sono stati attivati o verranno attivati via PNRR?
- ➔ Quale livello di **interoperabilità** hanno raggiunto / raggiungeranno i vostri sistemi?

#### **1.4.3 AppIO**

- → Avete ricevuto comunicazione da PagoPA S.p.A. circa possibili **servizi frazionati/duplicati**? Quali le azioni intraprese?
- → I vostri servizi su AppIO hanno tutti un corrispettivo su PagoPA?

#### **1.4.4 SPID/CIE**

- ➔ È previsto il passaggio al nuovo **protocollo OIDC**?;
- → Realizzate entrambe le soluzioni? Rispettano il principio del single *single-on*?

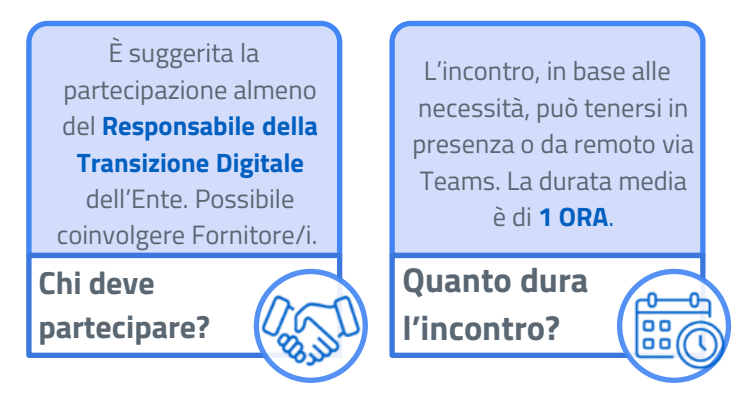

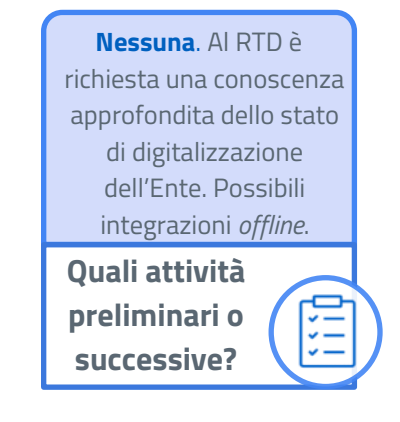

### **Nuova modalità di richiesta proroghe**

#### **Obiettivo: favorire una migliore programmazione degli interventi e qualità nella realizzazione dei progetti.**

- ➔Dal 3 aprile gli enti hanno la possibilità di confermare o riprogrammare la data prevista per il completamento delle loro attività, facilitando anche una implementazione sinergica tra le diverse misure.
- ➔Il nuovo sistema permette di pianificare ad un trimestre successivo la data di fine attività, fatta salva la necessità di rispettare le scadenze previste dal PNRR, o milestone e target della specifica misura.

→ Sarà sempre possibile spostare la data entro il trimestre in corso.

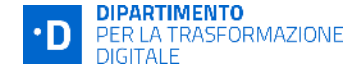

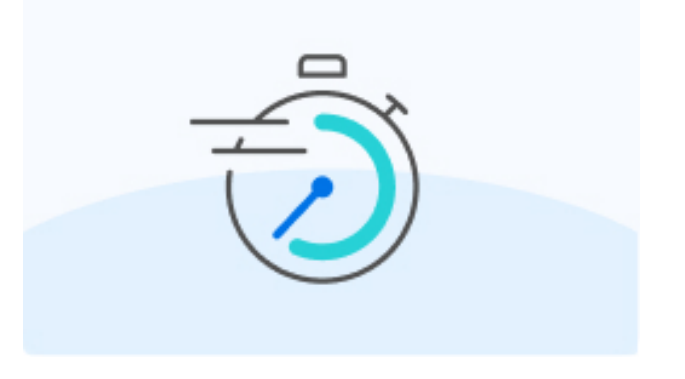

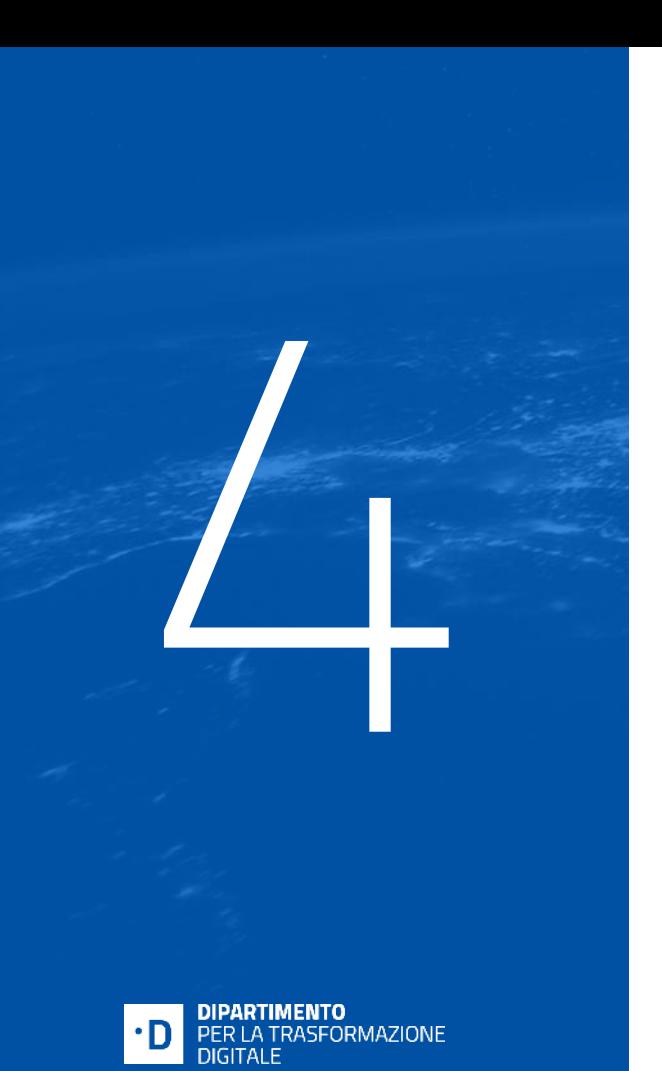

# **DTD - Team PV e Prossimi Step**

## **Il Team dedicato agli Enti della provincia di PAVIA**

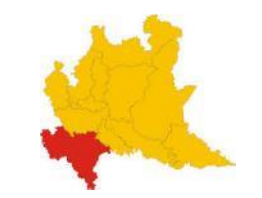

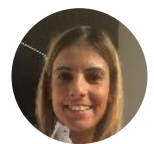

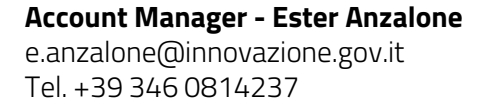

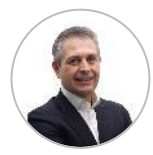

**Account Manager - Franco Micoli** f.micoli@innovazione.gov.it Tel. +39 335 7388578

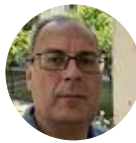

**Account Manager - Antonio Nocella** a.nocella@innovazione.gov.it Tel. +39 333 233 3932

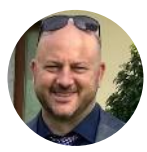

**Technical Manager - Claudio Bonafini** c.bonafini@innovazione.gov.it Tel. +39 327 6958382

Account e TIM offrono costante supporto, è possibile organizzare **webmeeting** ed **assessment** **Technical Manager - Ugo Caloni** u.caloni@innovazione.gov.it Tel. +39 389 6340602

**Technical Manager - Angelo Lupacchino** a.lupacchino@innovazione.gov.it Tel. +39 338 8366799

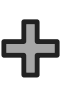

**Technical Manager - Stefano Marcon** s.marcon@innovazione.gov.it Tel. +39 393 1111065

**Technical Manager - Corrado Salemi** c.salemi@innovazione.gov.it Tel. +39 320 8138309

#### **Technical Manager - Andrea Ruoppolo** a.ruoppolo@innovazione.gov.it

Tel. +39 349 7362152

**Technical Manager - Pierluigi Zaccaria** p.zaccaria@innovazione.gov.it Tel. +39 320 0808 318

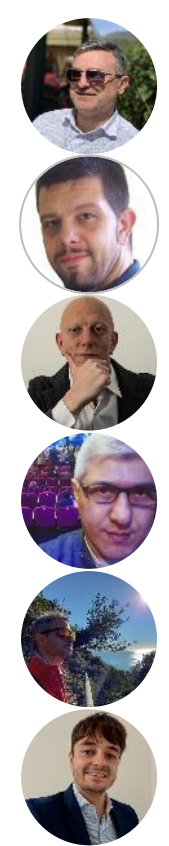

#### **Prossimi passi**

**Assessment T. Digitale**

Nelle prossime settimane, se non già avvenuto, ogni Ente verrà contattato dall'Account di riferimento per fissare un incontro di «Assessment della trasformazione digitale», utile anche a verificare le prossime scadenze dei cronoprogrammi.

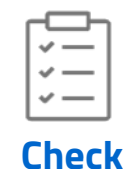

**interoperabilità**

Col supporto di Account e TIM, durante l'Assessment verranno condivisi i risvolti applicativi dell'interoperabilità tra sistemi, anche in ottica di ottimizzazione futura dei servizi attivati e da attivare.

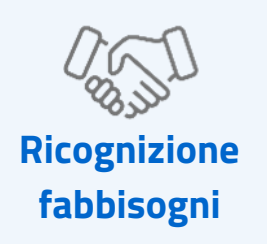

Quali altri servizi digitali vorreste venissero attivati nel vostro Ente? E tra gli Avvisi cui l'Ente ha partecipato, per quale chiedereste ulteriori servizi?

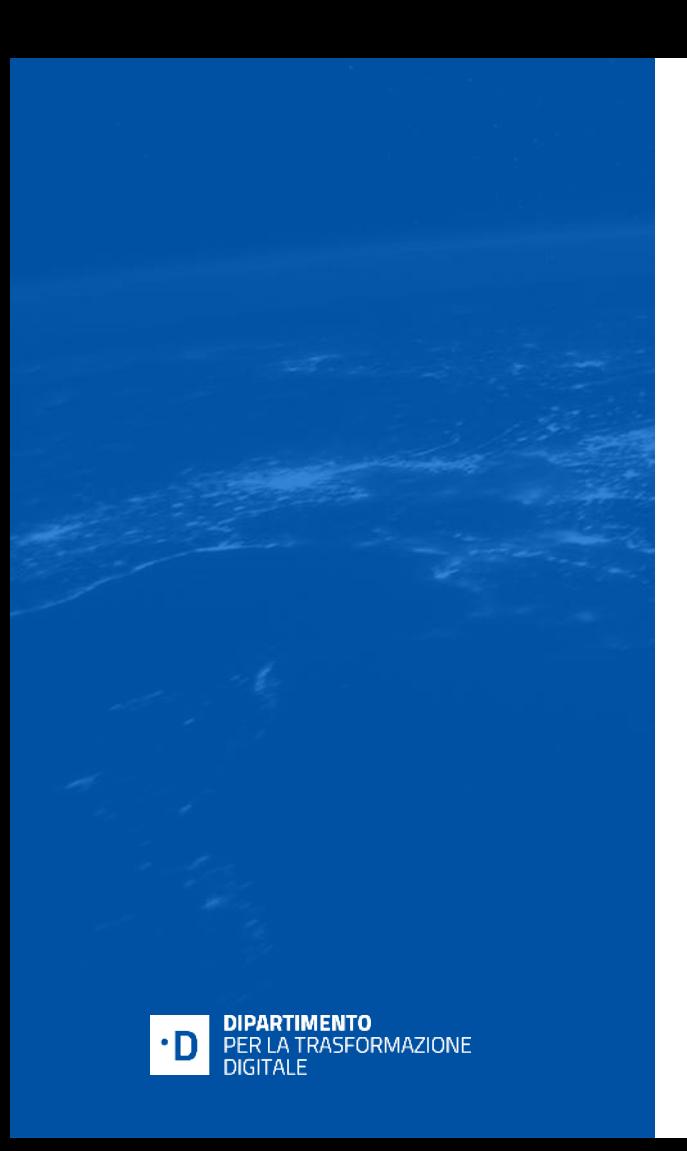

**L'esperienza dei Comuni del territorio: - Bagnaria; - Casorate Primo.**

# **DIPARTIMENTO** PER LA TRASFORMAZIONE

## **L'esperienza del Comune di Bagnaria**

# **L'esperienza del Comune di Casorate Primo**

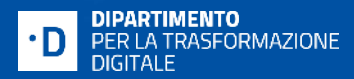

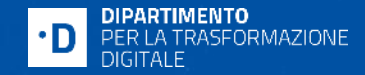

## *Proseguiamo insieme nel percorso di trasformazione digitale*

## **GRAZIE**

**LOMBARDIA@INNOVAZIONE.GOV.IT**

**[www.padigitale2026.gov.it](http://www.padigitale2026.gov.it)**